# Comparisons

### Session 8

PMAP 8921: Data Visualization with R Andrew Young School of Policy Studies May 2020

### **Plan for today**

### **Visualizing comparisons**

### **Reproducible examples**

# **Visualizing comparisons**

## **Lollipops and bars**

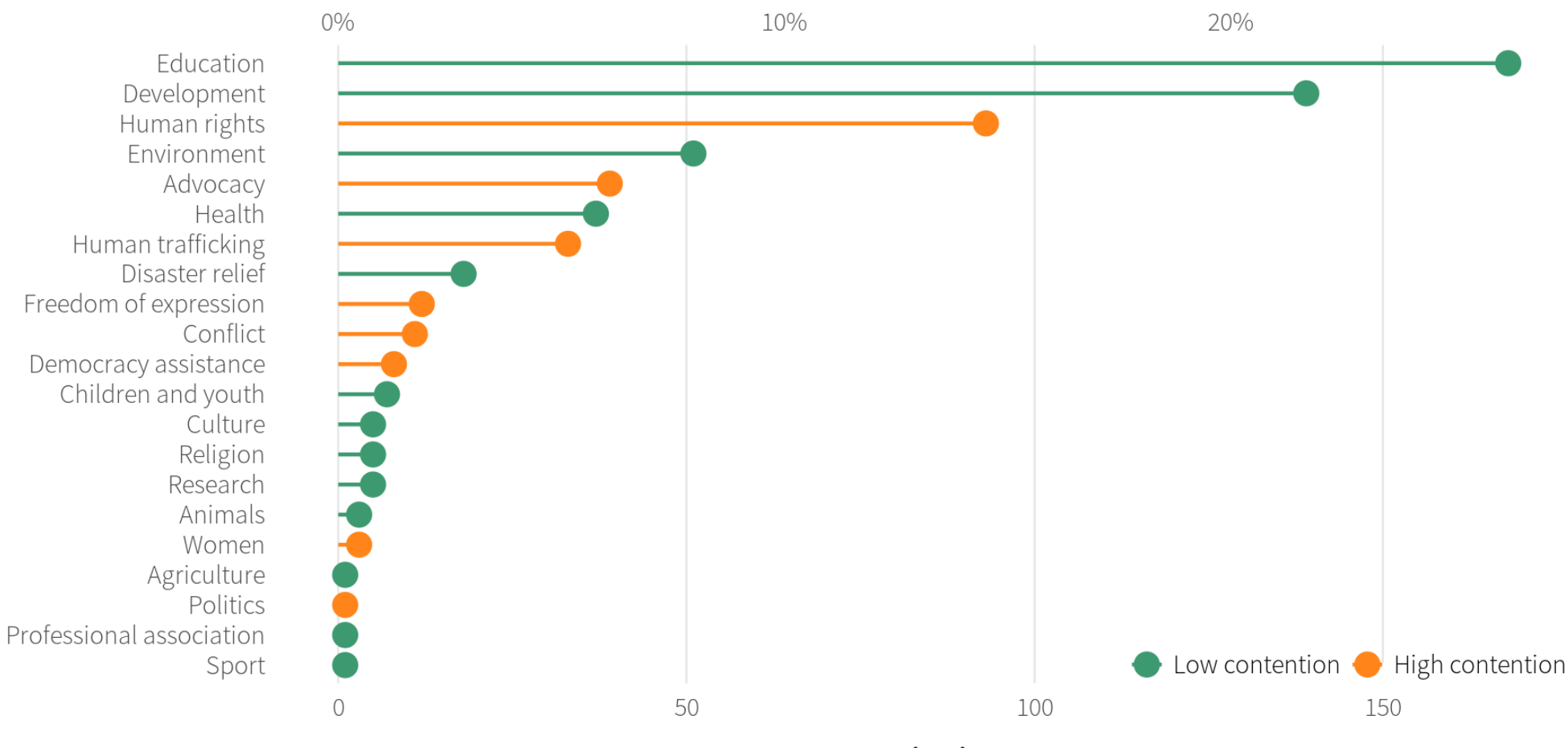

Organizations

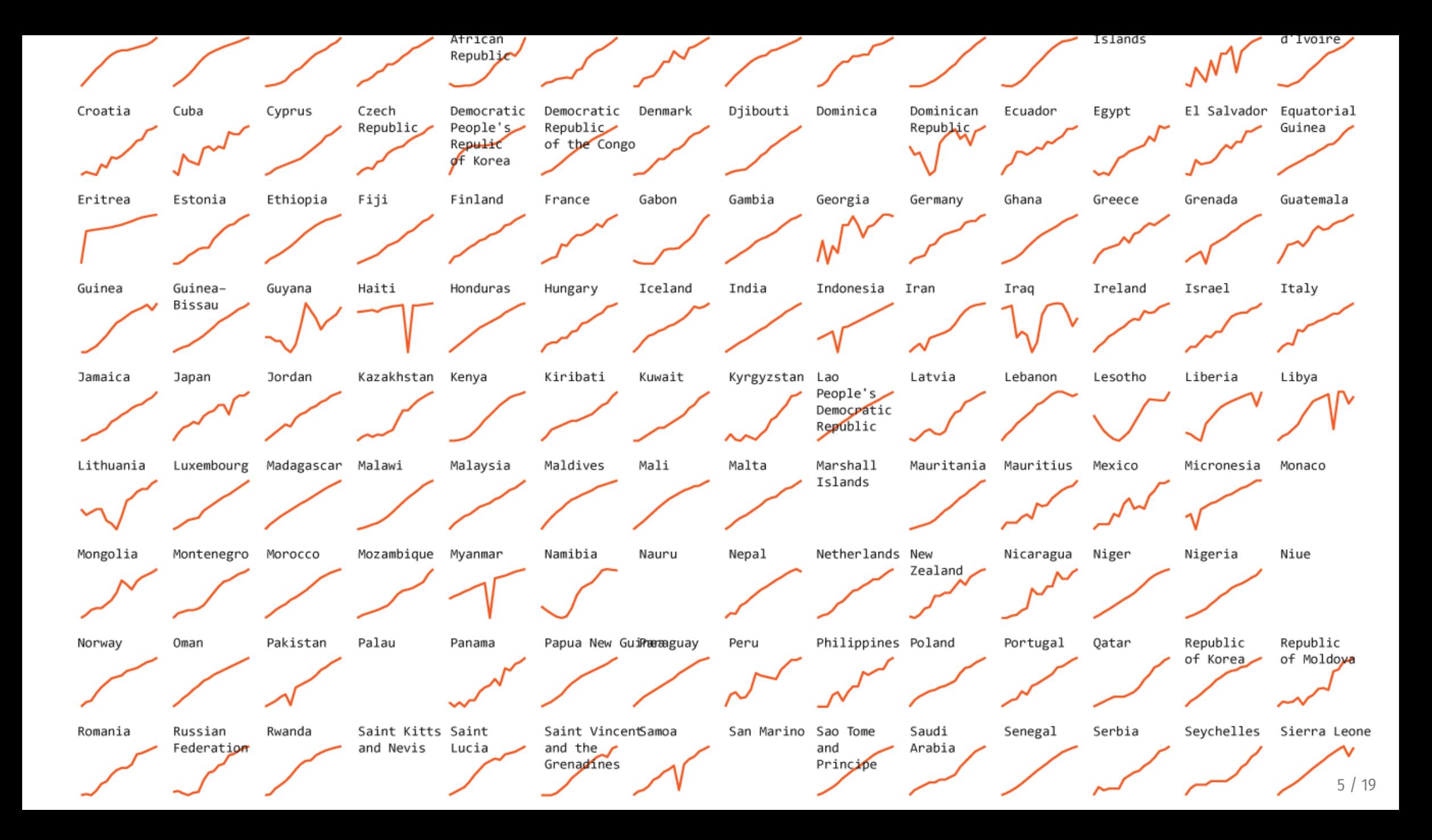

### **Small multiples**

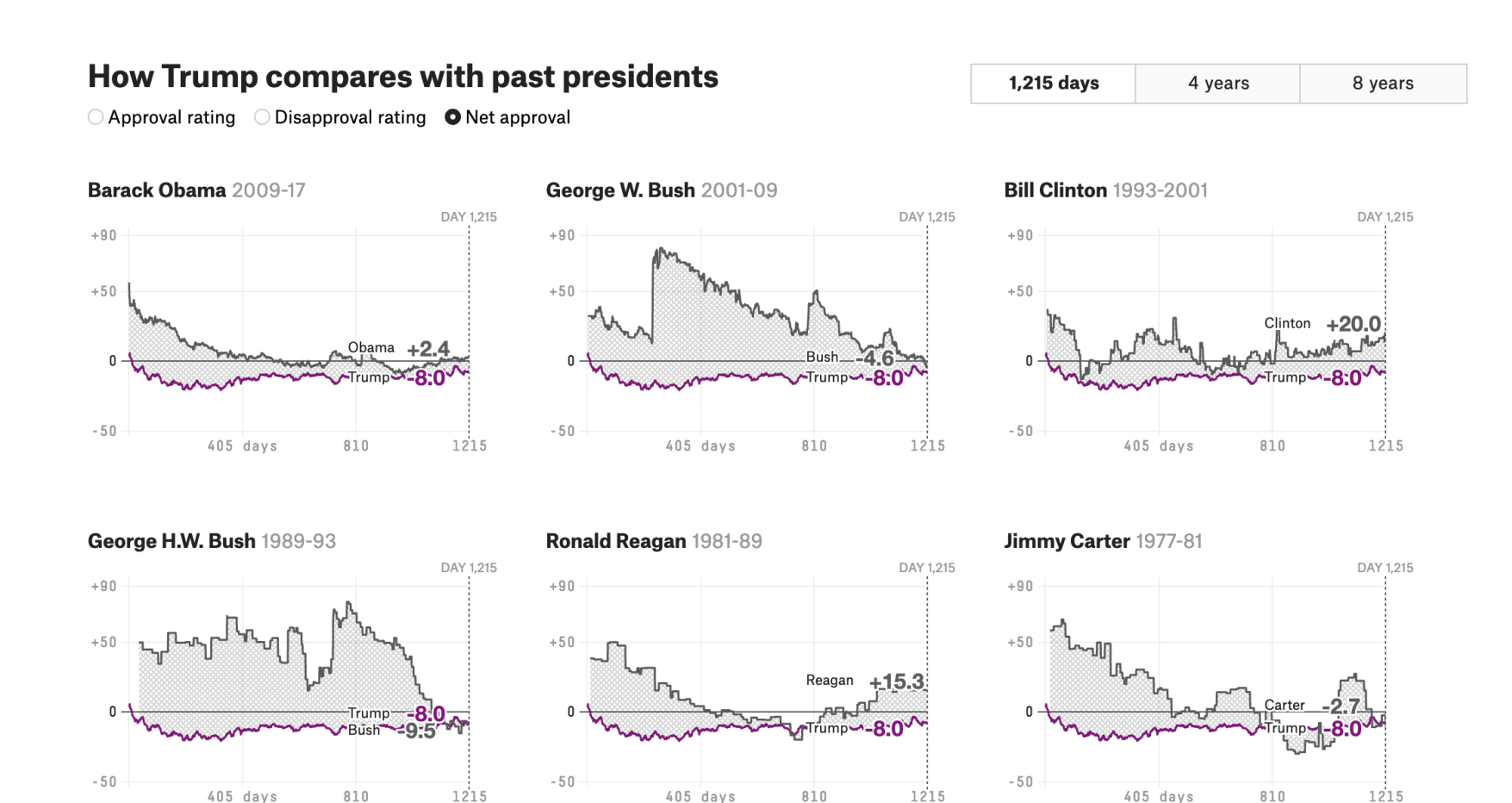

FiveThirtyEight, [Trump approval](https://projects.fivethirtyeight.com/trump-approval-ratings/) ratings

### **Small multiples with larger shapes**

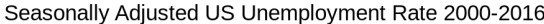

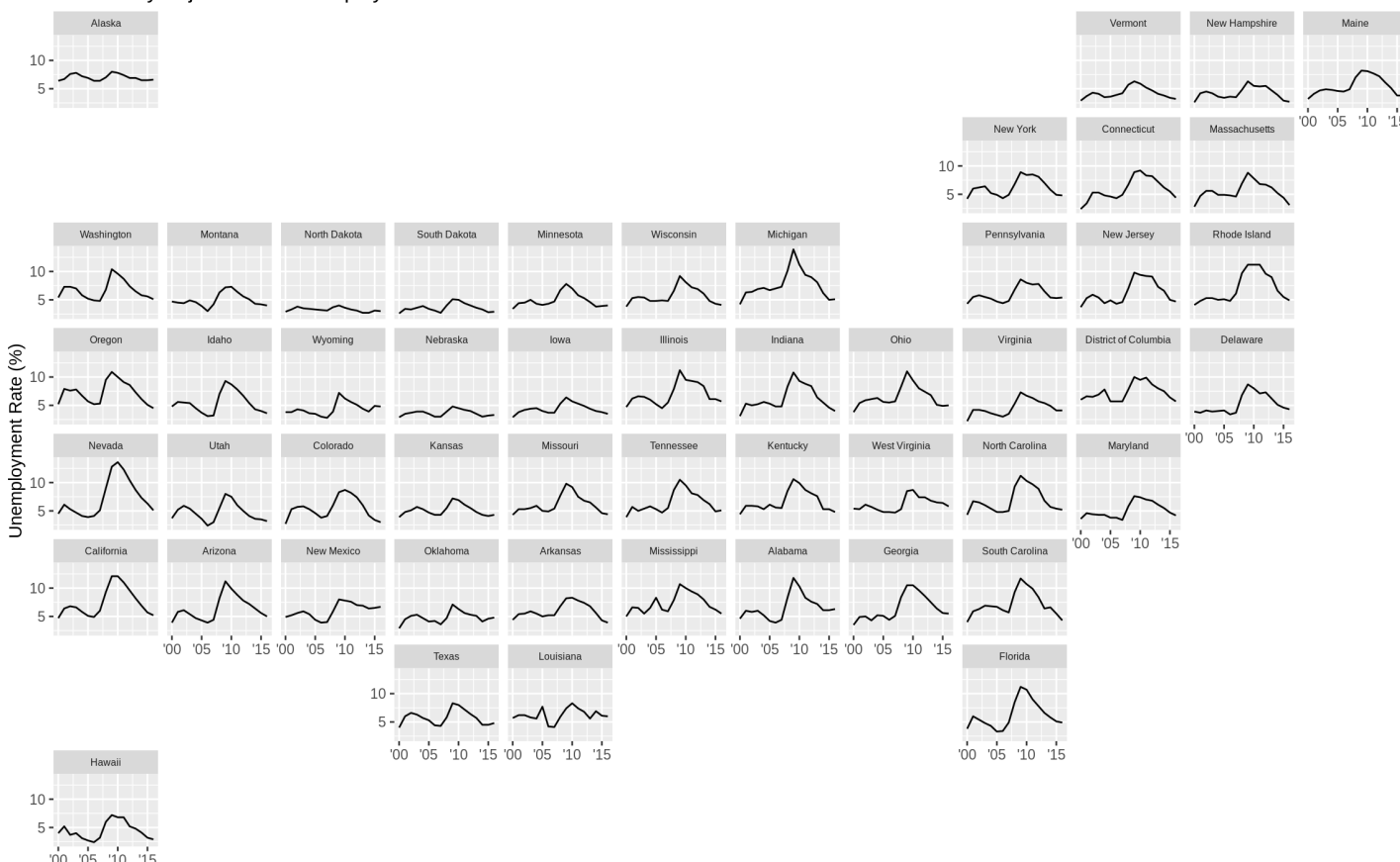

Data Source: bls.gov

#### $facet\_geo()$  in the **[geofacet](https://hafen.github.io/geofacet/)** package

Year

### **Sparklines**

Mauricio Pochettino has lead Spurs on their best 2ND in 24 years run  $8TH \sim$ of the Premier League

```
Alibaba stock is at 5 yr high 93.89 mlnum an and 152.11 as
of July 2017
```
The FTSE100 Brexit bounce 5562. Surveyed 7501 continues one year on from the vote last summer

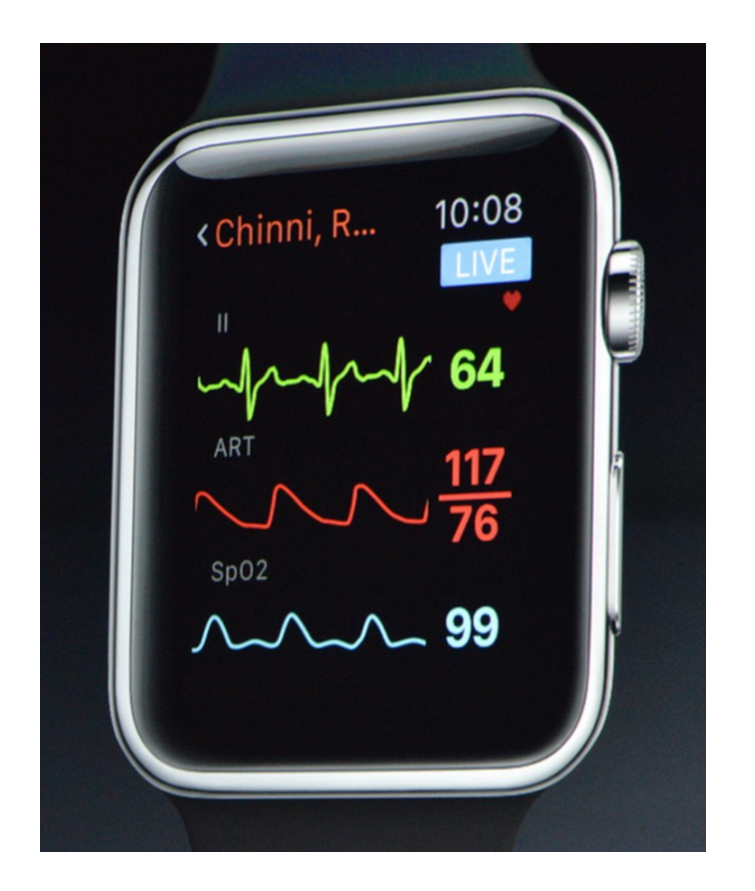

## **Slopegraphs**

### **May your New Year see** a significant increase in all the good stuff.

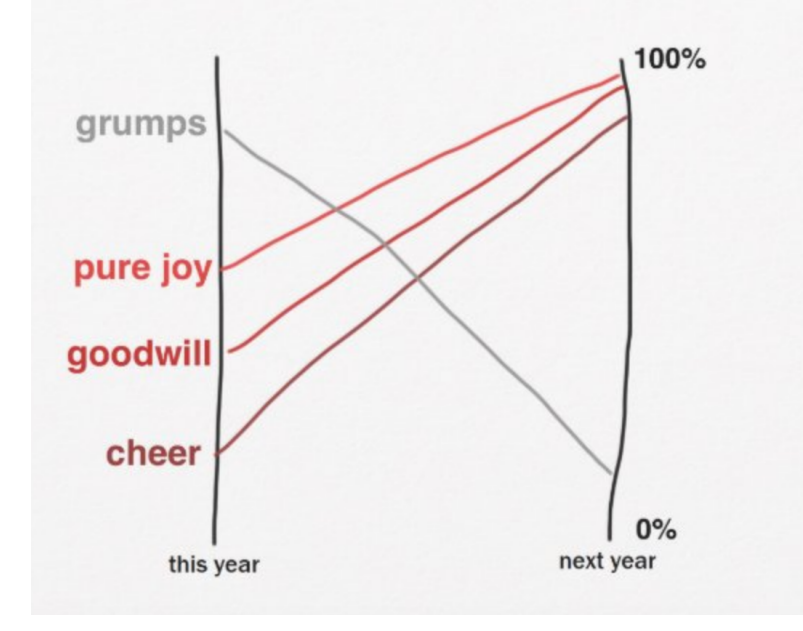

### **Slopegraphs**

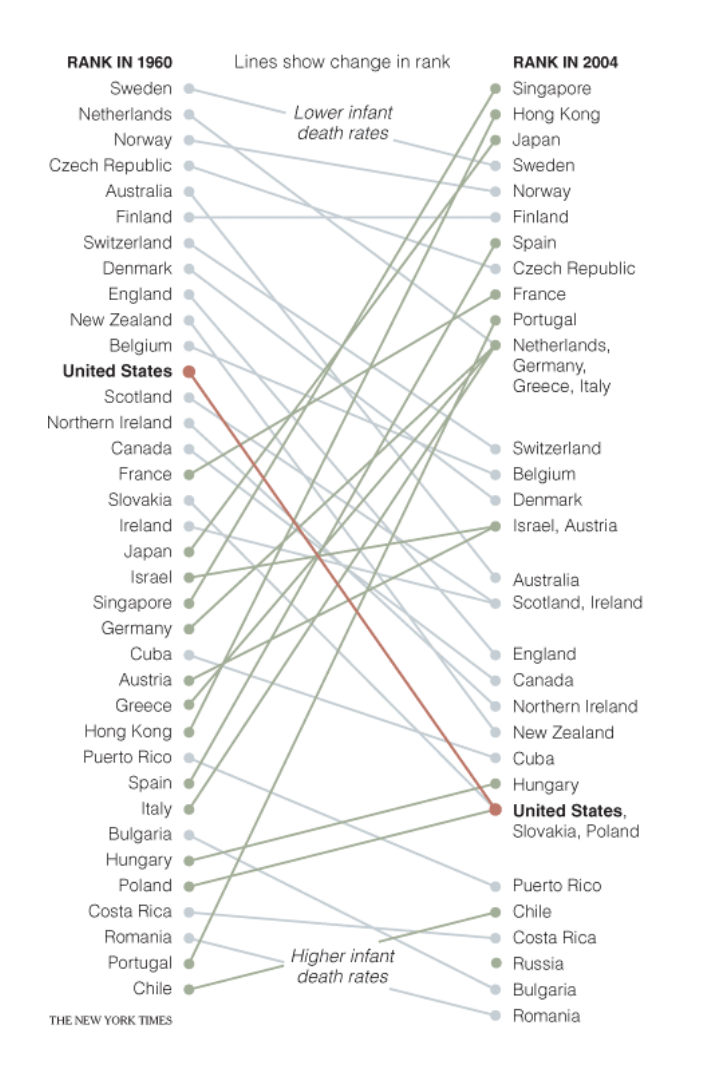

## **Slopegraphs**

#### Estimates of relative survival rates, by cancer site

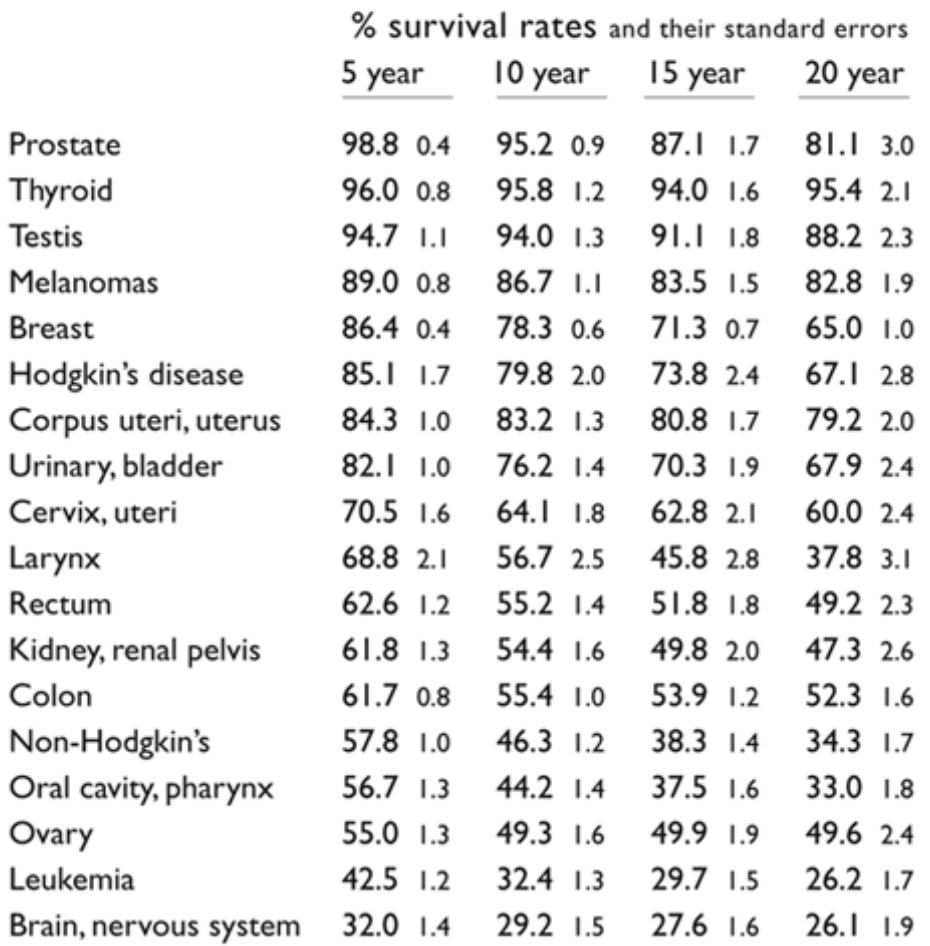

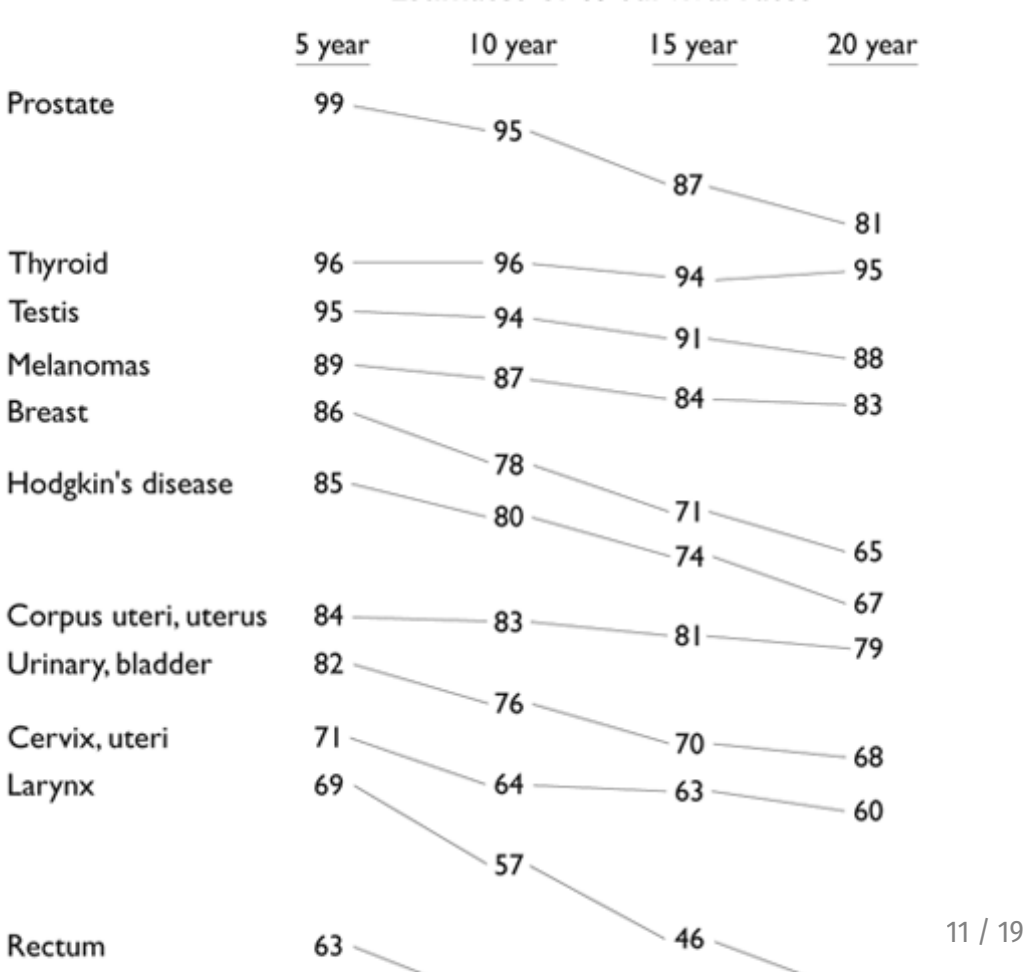

#### Estimates of % survival rates

### **Bump charts**

#### **PyeongChang 2018 Olympic Winter Games**

Countries ranked by overall medals after each competition day

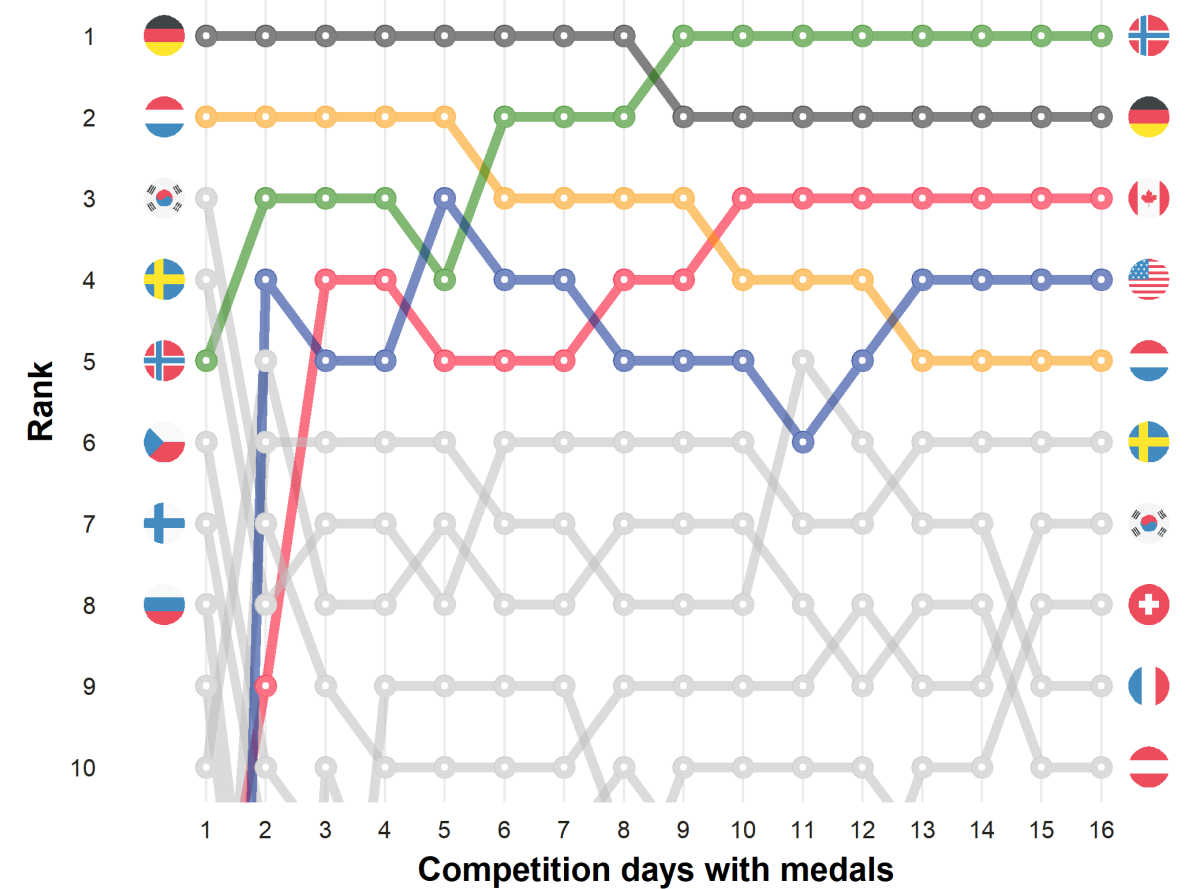

# **Reproducible examples**

### **This is 100% normal!**

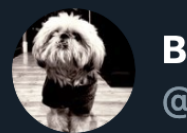

**Brandon Rohrer** @\_brohrer\_

I was just asked whether I ever have to look things up when I code. I want to go on record saying that, aside from canned white board coding examples, I can't write two lines of code without referring to Google or stack overflow. I would be lost without them.

3:57 PM · Oct 8, 2018 · Twitter for iPhone 298 Retweets **1.5K** Likes **17 298**  $1.5K$  $\Lambda_1$ 52

 $\checkmark$ 

### **Broken cake**

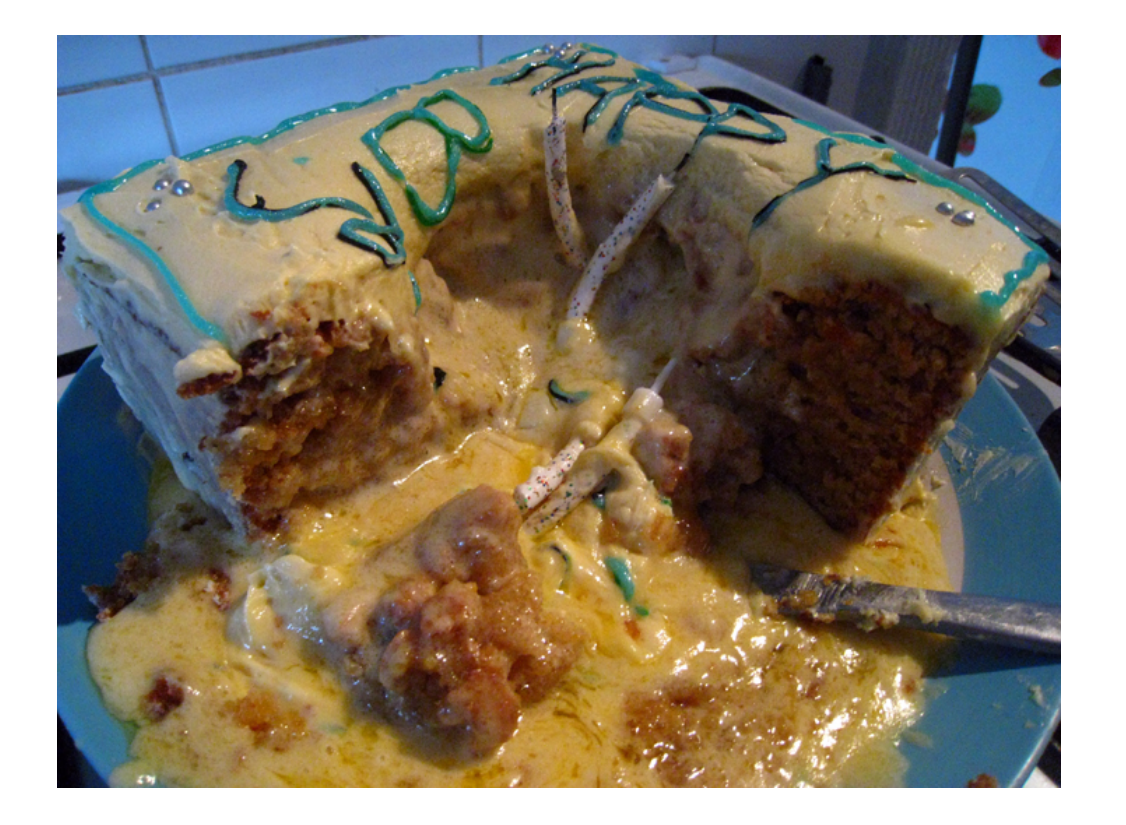

### **Help! My cake broke!**

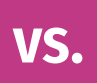

### **Help! I followed these 6 steps and my cake broke!**

**Same principle applies to code**

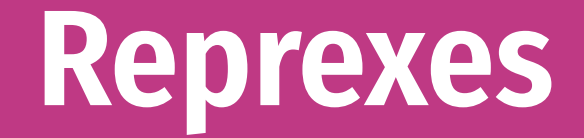

### Rep**roducible** ex**ampl**es

**Something anyone can run on their computer to reproduce the problem you're facing**

## **Debugging and reprexes**

**Simplify your code down to something very basic**

**Add additional things until stuff breaks**

**Use a subset of your data or invent fake data**

**Restart your session and see if it runs in a new session**

**Ask the internet for help using your toy example**

**75% of the time you'll find what's wrong as you make the reprex!**

### **Making datasets with tribble()**

```
my_data <- tribble(
   ~animal, ~number,
   "cat", 5,
   "dog", 4,
  "bear", 7,
   "bison", 1
)
```

```
my_data
```
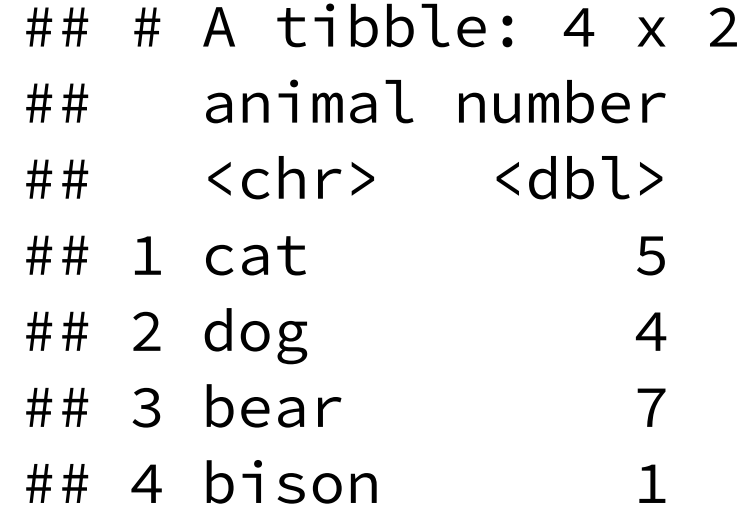

### **Example reprex**

```
my_data <- tribble(
   ~animal, ~number,
   "cat", 5,
   "dog", 4,
  "bear", 7,
   "bison", 1
)
# This plot has a fill legend, but I want to remove it because it's redundant
# What's the best way to get rid of the fill?
ggplot(fake_data, aes(x = animal, y = number, fill = animal)) +
   geom_col() 
  # I add something here, but what?
```